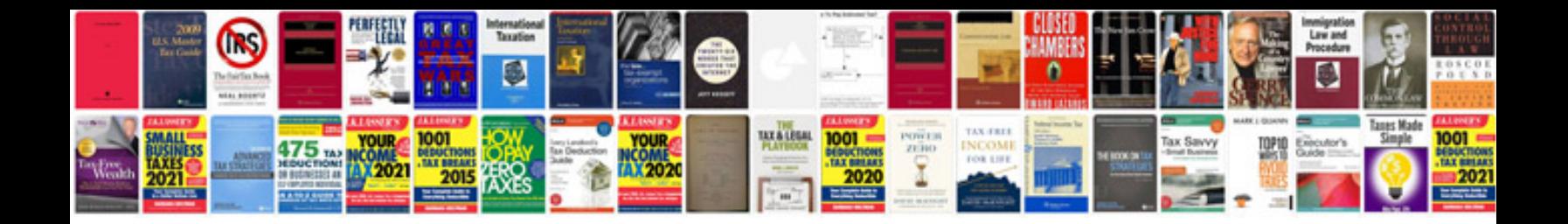

**Suzuki alto repair manual**

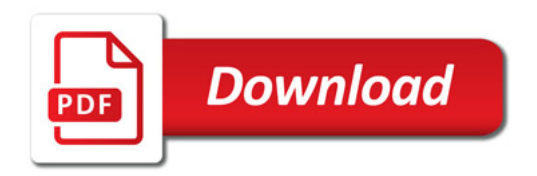

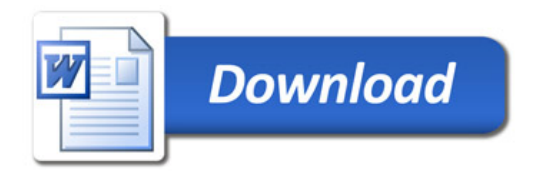